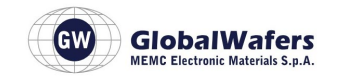

# **COOKIES POLICY (informativa estesa)**

# **COSA SONO I COOKIES**

I cookie sono piccoli file di testo che i siti visitati dagli utenti inviano ai loro terminali, dove vengono memorizzati per essere ritrasmessi agli stessi siti in occasione di visite successive. I cookie sono utilizzati per diverse finalità, hanno caratteristiche diverse, e possono essere utilizzati sia dal titolare del sito che si sta visitando, sia da terze parti. Di seguito troverai tutte le informazioni sui cookie installati attraverso questo sito, e le indicazioni necessarie su come gestire le tue preferenze riguardo ad essi.

#### **TIPOLOGIE DI COOKIE**

I cookie si individuano in due macro-categorie: cookie "tecnici" e cookie di "profilazione".

### *Cookie tecnici*

I cookie tecnici sono quelli utilizzati al solo fine di "effettuare la trasmissione di una comunicazione su una rete di comunicazione elettronica, o nella misura strettamente necessaria al fornitore di un servizio della società dell'informazione esplicitamente richiesto dall'abbonato o dall'utente a erogare tale servizio".

#### *Cookie di profilazione*

I cookie di profilazione sono volti a creare profili relativi all'utente e vengono utilizzati al fine di inviare messaggi pubblicitari in linea con le preferenze manifestate dallo stesso nell'ambito della navigazione in rete.

# *Cookie di Sessione*

Tra i cookie tecnici vi sono i cookie di sessione che vengono memorizzati sul computer dell'utente per mere esigenze tecnico-funzionali, per la trasmissione di identificativi di sessione necessari per consentire l'esplorazione sicura ed efficiente del sito; essi si cancellano al termine della "sessione" (da cui il nome) con la chiusura del browser. Questo tipo di cookie evita il ricorso ad altre tecniche informatiche potenzialmente pregiudizievoli per la riservatezza della navigazione degli utenti.

#### *Cookie Persistenti*

Invece di svanire alla chiusura del browser, come vale per i cookie di sessione, i cookie persistenti scadono ad una data specifica o dopo un determinato periodo di tempo. Ciò significa che, per l'intera durata di vita del cookie (che può essere lunga o breve a seconda della data di scadenza decisa dai suoi creatori), le sue informazioni verranno trasmesse al server ogni volta che l'utente visita il sito web, o ogni volta che l'utente visualizza una risorsa appartenente a tale sito da un altro sito (ad esempio un annuncio pubblicitario). Per questo motivo, i cookie persistenti possono essere utilizzati dagli inserzionisti per registrare le informazioni sulle abitudini di navigazione web di un utente per un periodo prolungato di tempo. Tuttavia, essi sono utilizzati anche per motivi "legittimi " (come ad esempio mantenere gli utenti registrati nel loro account sui siti web, al fine di evitare, ad ogni visita, l'inserimento delle credenziali per l'accesso ai siti web).

### *Cookie di Terze Parti*

Cookie memorizzati per conto di soggetti terzi e possono essere a loro volta di sessione o persistenti.

### **COOKIE UTILIZZATI DA QUESTO SITO**

Non viene fatto uso di cookie per la profilazione degli utenti, né vengono impiegati altri metodi di tracciamento.

Viene invece fatto uso di cookie tecnici o equiparabili a cookie tecnici (cookie analytics) - dal titolare del trattamento di cui sopra - in modo strettamente limitato a quanto necessario per la navigazione sicura ed efficiente dei siti. La memorizzazione dei cookie tecnici nei terminali o nei browser è sotto il controllo dell'utente, laddove sui server, al termine delle sessioni HTTP, informazioni relative ai cookie restano registrate nei log dei servizi, con tempi di conservazione comunque non superiori ai giorni al pari degli altri dati di navigazione.

Tutti i cookie tecnici non richiedono consenso, perciò vengono installati automaticamente a seguito dell'accesso al sito.

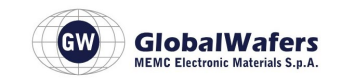

# **CONTROLLARE ED ELIMINARE I COOKIE**

Se l'utente desidera modificare il modo in cui il browser utilizza i cookie, oppure bloccare o cancellare i cookie provenienti dal questo sito (o qualsiasi altro sito), è possibile farlo cambiando le impostazioni del browser. Al fine di monitorare i cookie, la maggior parte dei browser consente all'utente di accettarli o rifiutarli tutti, accettarne solo alcuni tipi oppure, chiederà ogni volta se si desidera salvare un cookie di un sito in particolare. È altrettanto facile cancellare i cookie che sono già stati salvati dal browser sul dispositivo. Il processo per controllare ed eliminare i cookie varia a seconda del browser utilizzato. Per scoprire come fare con un browser in particolare, è possibile utilizzare la funzione "Aiuto" nel menù del proprio browser. Per limitare il ricevimento di cookie tramite il browser si può visitare i seguenti siti per comprendere come impedire al proprio dispositivo di ricevere i cookie (a seconda del browser che si adopera):

Edge

[Visualizzare i cookie in Microsoft Edge -](https://support.microsoft.com/it-it/topic/visualizzare-i-cookie-in-microsoft-edge-a7d95376-f2cd-8e4a-25dc-1de753474879#:%7E:text=Visualizzare%20i%20cookie%20in%20Microsoft%20Edge%201%20Apri,visualizzare%20tutti%20i%20cookie%20salvati%20nel%20tuo%20dispositivo.) Supporto tecnico Microsoft

Google Chrome <https://support.google.com/accounts/answer/61416?hl=it>

Mozilla Firefox <http://support.mozilla.org/en-US/kb/Enabling%20and%20disabling%20cookies>

Safari <http://www.apple.com/legal/privacy/>

Per maggiori informazioni, si può visitare la pagina [www.youronlinechoices.eu.](http://www.youronlinechoices.eu/)